## **It's Coming…. the year of 2019-2020!!!**

Can you believe we are at that time of year again? This is the time of year where we start planning ahead and picking classes for next year!

Here are some things you need to know and consider:

- 1. Today you are getting your Registration Materials in addition to this sheet
	- a. Registration Guide- This guide has ALL of the classes offered at OHS. Please read the course descriptions, find out if there is a prerequisite and see if it is a semester or yearlong course. This is also online!
	- b. Elective Course Aid- This sheet contains all of the electives available to your grade. Use it to choose your classes other than your elective courses only. You can see how much credit the

course is worth in ()'s, and more descriptions in videos shown during announcements

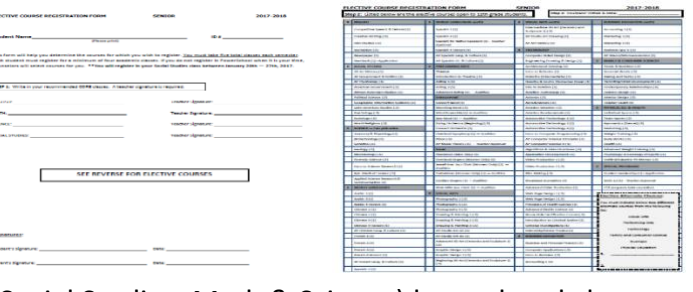

- 2. Your 4.0 credits of core courses (English, Social Studies, Math & Science) have already been recommended for you in Powerschool. You will see them when you register, but please ask your teacher and **WRITE** them on your Elective Course Sheet so you can best plan your year and your ICAP.
- 3. You will be inputting your selections during your Social Studies class between 1/29-2/1.

**Have your Elective Course Sheet filled out with you in your Social Studies class by:1/28** 4. Credit totals you will need to pick:

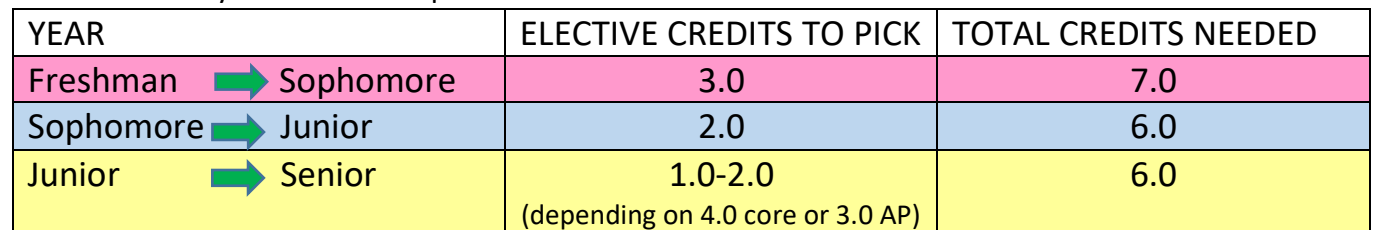

- 5. Review with your parents and make sure to account for the following:
	- a. ICAP and 4-year plan: Are these courses aligned with your Career and College Goals? Are your fitting in your Career Concentration Pathways and aligning to your plan?
	- b. Are you taking Honors, AP and/or Concurrent Enrollment courses?
	- c. Have you reviewed with your parents? Do you understand the requirements & descriptions?
	- d. Make sure to pick and **WRITE** down Alternatives in case you don't get your first choice! You **MUST** pick alternatives in the computer when your register, so choose wisely. *Remember there are MULTIPLE pages when you pick- so don't just choose classes that start with an "A".*
- 6. Counselors will be in your Social Studies during registration and can answer questions. Please READ THE REGISTRATION GUIDE beforehand, most answers lie within!  $\odot$